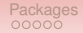

# The Joys of  $\mathbb{F}$ FX

#### $A \leq 45$  minute lecture, with examples, introducing the world's standard typesetting language.

Vadim Ponomarenko

Department of Mathematics and Statistics San Diego State University

#### June 13, 2022

http://vadim.sdsu.edu/latex-reu22.pdf http://vadim.sdsu.edu/latex-reu22.tex

> SDSU San Diego State

> University

**KORKAPRASKASK ST VOOR** 

# What is  $\cancel{\text{FTF}}$ X?

### <span id="page-1-0"></span> $\text{L}T\text{L}X$  is not:

- Word processor
- Editor
- Computer program

# $\mathsf{PT} \models X$  is:

• Language in which documents are specified in a logical (not physical) manner

> **SDSU** San Diego State University

イロト イ団 トイミト イミト ニヨー りくび

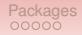

# **Benefits**

<span id="page-2-0"></span>• Professional-looking output

Ligatures: of fluffing (MS Word) of fluffing  $(H\rightarrow X)$ Kerning: Table (MS Word) Table ( $ET$  $F$ X)

- math formulas, footnotes, references, tables of contents, indices, bibliographies, etc.
- Device and platform independent
- Text-based
- Encourages good organization
- Free

SDSU San Diego State University

D.

 $2990$ 

**K ロ ▶ K 何 ▶ K ヨ ▶ K ヨ ▶** 

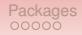

# **Benefits**

<span id="page-3-0"></span>• Professional-looking output

Ligatures: of fluffing (MS Word) of fluffing  $(ET<sub>F</sub>X)$ Kerning: Table (MS Word) Table ( $ET$  $F$ X)

- math formulas, footnotes, references, tables of contents, indices, bibliographies, etc.
- Device and platform independent
- Text-based
- Encourages good organization
- Free

San Diego State University

**KORK ERKER EL AGA** 

# Simplified Usage

<span id="page-4-0"></span>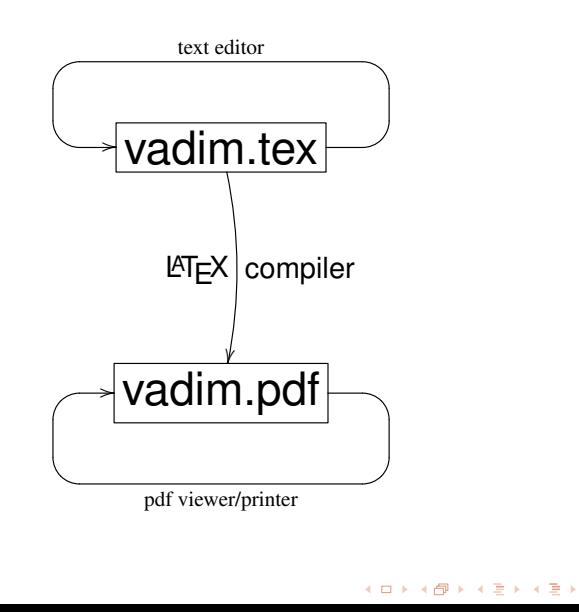

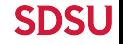

San Diego State University  $\mathcal{O}$ 

÷.

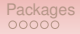

### Less Simplified Usage

<span id="page-5-0"></span>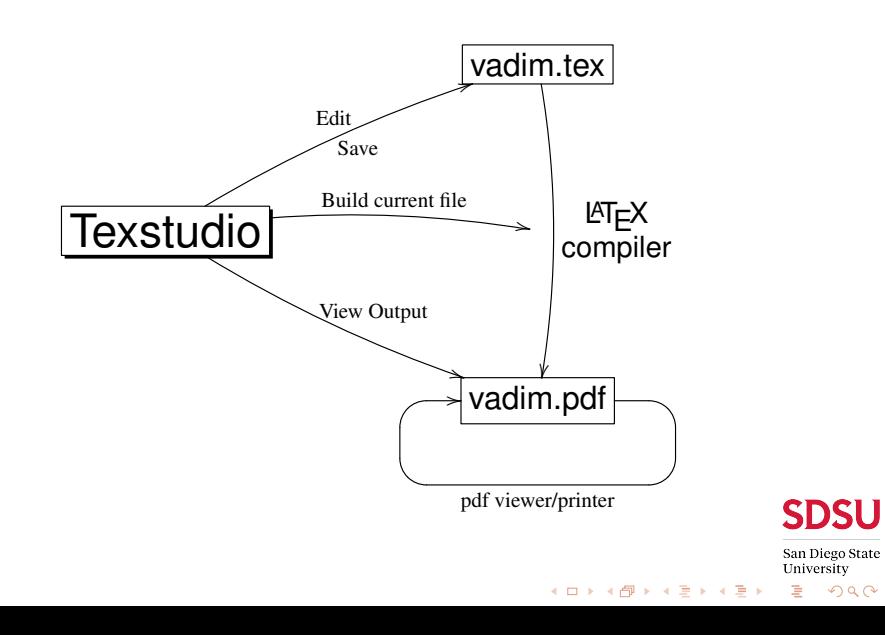

**SDSU** San Diego State University

> $QQQ$ 重

**Kロトメ部 トメミトメミト** 

## **Texstudio**

<span id="page-6-0"></span>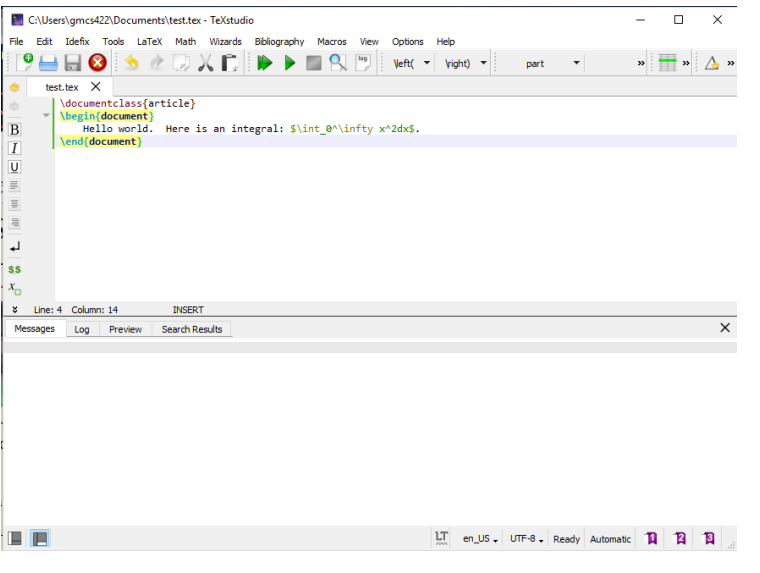

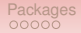

### **Overleaf**

<span id="page-7-0"></span>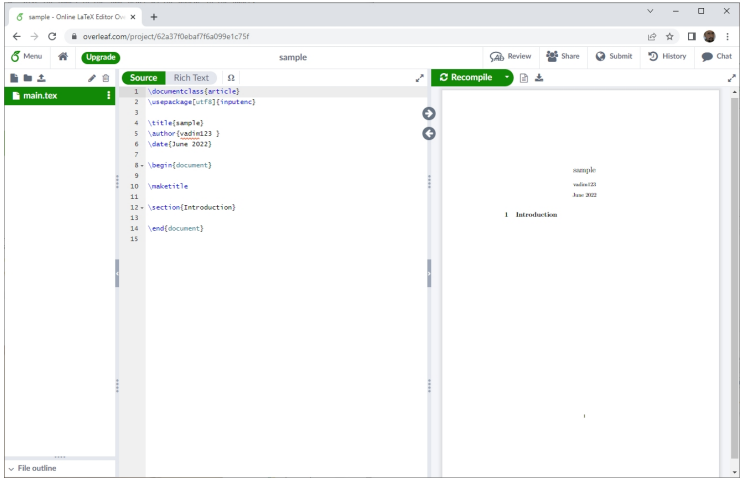

**SDSU** 

San Diego State University  $QQQ$ 

重

**Kロトメ部 トメミトメミト** 

# Example 1

```
\documentclass[12pt]{letter}
\begin{document}
Don't worry about spaces or
line breaks; they are handled for you. %Comments
Math is easy: \frac{1}{2}+\int_0^{\infty} x^{10}dx.
Use \emph{this} for important words.
\end{document}
```
Don't worry about spaces or line breaks; they are handled for you. Math is easy:  $\frac{1}{2} + \int_0^\infty x^{10} dx$ . Use *this* for important words.

> San Diego State University

**KOD KOD KED KED B VOOR** 

# Example 2

```
\usepackage{fancybox}
\begin{document}
\Ovalbox{
  \begin{tabular}{|lr|}
  \hline left & right \\
  justified & justified \\
  \hline \end{tabular}
}
\end{document}
not compiled
```
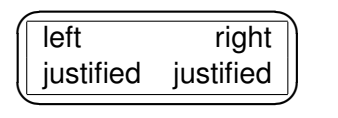

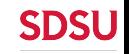

San Diego State University  $2990$ 

э

 $\left\{ \begin{array}{ccc} 1 & 0 & 0 \\ 0 & 1 & 0 \end{array} \right.$ 

**SDSU** San Diego State University

**KORKAR KERKER DI VOOR** 

## Example 3

```
Important equations can get a number and their
own line:
\begin{array}{ccc} \beta & \beta \end{array}$x_1>x_2>\cdots, x_i\in\mathbb{R},\sqrt{\sqrt{3}x}, \sin x, \ldots
```
Important equations can get their a number and own line:

$$
3^{2^x} \ge \mu \tag{1}
$$

 $x_1 > x_2 > \cdots, x_i \in \mathbb{R}, \sqrt{\sqrt[3]{x}}, \sin x, \ldots$ 

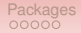

## Example 4

```
\newtheorem{vthm}{Theorem}
\begin{vthm}good theorem\label{good}\end{vthm}
\begin{proof}blah, blah\end{proof} (amsthm)
\begin{vthm}great theorem\label{great}\end{vthm}
We now generalize Theorem \ref{good}
and Theorem \ref{great}.
```
Theorem 1. *good theorem*

Proof. blah, blah Theorem 2. *great theorem* We now generalize Theorem 1 and Theorem 2.

San Diego State University

**KORK ERKER EL AGA** 

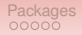

**KO KARA KE KA EKA GRA** 

## Example 5

```
\sum_{i=1}^73i \hbox{hspace{1in}}\underset{i=1}{\overset{7}{\sum}}3i \hspace \hbox{space{}1in}\underset{x\to\infty}{\lim} x^2$\\
\vspace{3.6mm}
```
\$\displaystyle \lim\_{x\to\infty}\$

```
\sum_{i=1}^7 3i\sum^7i=1
                         3i lim
                                          x→∞
                                               x
2
```
Use ' and '; avoid the sweet temptation of " Other units: in, cm, pt, weird ones like bp(=1.00375pt SDS \textwidth, \pagewidthSan Diego State University

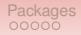

## Example 6

```
\section{Introduction}\label{yes_you_can}
\subsection{Numbered}
\subsection*{Not Numbered}
\subsubsection{You don't need these}
\newcommand{\vadim}[2]
{\overbrace{#2}{\nunderset{#1}}$\left( \ \v{dim{i=0}}{5} \ \trm{i=0} \right)\\\!.\
```
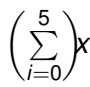

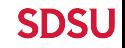

San Diego State University

**KOD KOD KED KED B VOOR** 

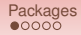

## **Basics**

#### <span id="page-14-0"></span>• Always load: amsmath, amsthm, amssymb, amsfonts

• Often useful: fullpage

• All packages at: http://www.ctan.org

**SDSU** San Diego State University

イロト (個) (ミ) (ミ) (ミ) ミーの女(や)

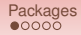

## **Basics**

#### • Always load:

amsmath, amsthm, amssymb, amsfonts

- Often useful: fullpage
- All packages at: http://www.ctan.org

**SDSU** San Diego State University

イロト (個) (ミ) (ミ) (ミ) ミーの女(や)

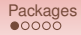

## **Basics**

#### <span id="page-16-0"></span>• Always load:

amsmath, amsthm, amssymb, amsfonts

- Often useful: fullpage
- All packages at: http://www.ctan.org

**SDSU** 

イロト (個) (ミ) (ミ) (ミ) ミーの女(や)

San Diego State University

<span id="page-17-0"></span>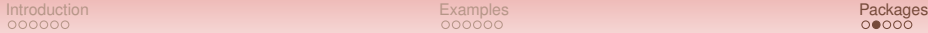

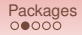

# Including Graphics

• Use package graphicx (not needed with Beamer), and  $LaTeX = PDF$ .

- For raster images (png, jpg, gif) and pdf, use: No extension needed, the wrong file is picked automatically
- For vector images, convert eps to pdf using epstopdf.
- If it didn't work, or is misaligned, prepare to waste an afternoon. Try: minipage, raisebox, figure

SDSU San Diego State University

 $2Q$ 

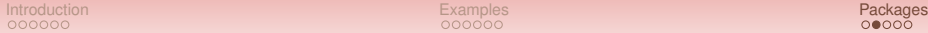

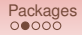

# Including Graphics

- Use package graphicx (not needed with Beamer), and  $LaTeX = PDF$ .
- For raster images (png, jpg, gif) and pdf, use: \includegraphics[width=2in]{vadims\_image} No extension needed, the wrong file is picked automatically
- For vector images, convert eps to pdf using epstopdf.
- If it didn't work, or is misaligned, prepare to waste an afternoon. Try: minipage, raisebox, figure

San Diego State University

 $2Q$ 

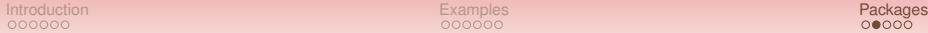

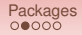

# Including Graphics

- Use package graphicx (not needed with Beamer), and  $LaTeX = PDF$ .
- For raster images (png, jpg, gif) and pdf, use: \includegraphics[width=2in]{vadims\_image} No extension needed, the wrong file is picked automatically
- For vector images, convert eps to pdf using epstopdf.
- If it didn't work, or is misaligned, prepare to waste an afternoon. Try: minipage, raisebox, figure

San Diego State University

 $2Q$ 

<span id="page-20-0"></span>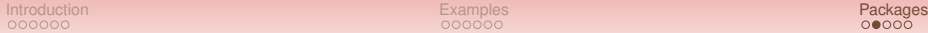

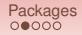

San Diego State University

 $2Q$ 

 $\left\{ \begin{array}{ccc} 1 & 0 & 0 \\ 0 & 1 & 0 \\ 0 & 0 & 0 \\ 0 & 0 & 0 \\ 0 & 0 & 0 \\ 0 & 0 & 0 \\ 0 & 0 & 0 \\ 0 & 0 & 0 \\ 0 & 0 & 0 \\ 0 & 0 & 0 \\ 0 & 0 & 0 \\ 0 & 0 & 0 \\ 0 & 0 & 0 \\ 0 & 0 & 0 \\ 0 & 0 & 0 & 0 \\ 0 & 0 & 0 & 0 \\ 0 & 0 & 0 & 0 \\ 0 & 0 & 0 & 0 & 0 \\ 0 & 0 & 0 & 0 & 0 \\ 0 & 0 & 0 & 0 & 0 \\ 0$ 

# Including Graphics

- Use package graphicx (not needed with Beamer), and  $LaTeX = PDF$ .
- For raster images (png, jpg, gif) and pdf, use: \includegraphics[width=2in]{vadims\_image} No extension needed, the wrong file is picked automatically
- For vector images, convert eps to pdf using epstopdf.
- If it didn't work, or is misaligned, prepare to waste an afternoon. Try: minipage, raisebox, figure

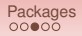

- <span id="page-21-0"></span>• Packages latex-beamer, pgf, xcolor must be installed.
- Pick a theme, e.g. Singapore
- Most LATEX commands unchanged, some new ones  $(e.g. \pause)$

Find other people's code and steal it.

• Manual available at:

http://www.ctan.org/tex-archive/macros/latex/ contrib/beamer/doc/beameruserguide.pdf

> San Diego State University

**KO KARA KE KA EKA EKA KA KA KA KA KA GUNA** 

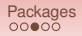

- Packages latex-beamer, pgf, xcolor must be installed.
- Pick a theme, e.g. Singapore
- Most LATEX commands unchanged, some new ones  $(e.g. \pause)$ Find other people's code and steal it.
- Manual available at:

http://www.ctan.org/tex-archive/macros/latex/ contrib/beamer/doc/beameruserguide.pdf

> San Diego State University

**KO KARA KE KA EKA EKA KA KA KA KA KA GUNA** 

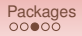

- Packages latex-beamer, pgf, xcolor must be installed.
- Pick a theme, e.g. Singapore
- Most LATEX commands unchanged, some new ones  $(e.q. \square)$

Find other people's code and steal it.

• Manual available at:

http://www.ctan.org/tex-archive/macros/latex/ contrib/beamer/doc/beameruserguide.pdf

> San Diego State University

**KORKAPRASKASK ST VOOR** 

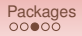

- <span id="page-24-0"></span>• Packages latex-beamer, pgf, xcolor must be installed.
- Pick a theme, e.g. Singapore
- Most LAT<sub>EX</sub> commands unchanged, some new ones  $(e.q. \square)$

Find other people's code and steal it.

• Manual available at:

http://www.ctan.org/tex-archive/macros/latex/ contrib/beamer/doc/beameruserguide.pdf

> San Diego State University

K ロ ▶ K @ ▶ K 할 ▶ K 할 ▶ | 할 | © 9 Q @

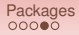

### **BibTeX**

```
\cite{lamport}
\bibliography{vadim} \bibliographystyle{plain}
```

```
@BOOK{lamport,
   author = "Leslie Lamport",
   title = "\{\text{LareX:}\ \{A\} \ Document ...".\}publisher = "Addison-Wesley",
   year = 1986
```
http://www.ams.org/mathscinet/search

SDSU

San Diego State University

**KO KARA KE KA EKA GRA** 

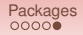

## Other Resources

### <span id="page-26-0"></span>The Not So Short Introduction to  $\mathbb{E} \mathsf{Tr} X2\epsilon$ , Oetiker et al, http://tobi.oetiker.ch/lshort/lshort.pdf

Online tutorial: http://www.tug.org/tutorials/tugindia/

Mac users: http://www.cs.wright.edu/∼jslater/mac-tex/ mac-tex-intro/mactexintro.html

> **SDSU** San Diego State University

> > $2Q$

イロト イ押ト イヨト イヨト 一重